Technische Universität Darmstadt FG Eingebettete Systeme und ihre Anwendungen (ESA)

> Prof. Dr. Andreas Koch Holger Lange

> > 08.07.2007

# **Einführung in Computer Microsystems 8. Aufgabenblatt Sommersemester 2007**

# Aufgabe 1: Adressdekoder

Implementieren Sie als Verilog-Modul einen Adressdekoder für einen Bus mit einer CPU als Initiator/Master. Der Dekoder soll mit möglichst wenigen Gattern auskommen und für jeden der folgenden Slave-Teilnehmer ein separates **SELECT**-Signal erzeugen:

- RAM 64KB
- ROM 8KB
- ROM 8KB
- ROM 4KB
- 8 Register zu je 16 Bit
- 4 Register zu je 32 Bit

Jede Adresse adressiert ein Byte. Finden Sie eine geeignete Address-Map, Memory-Aliasing ist erlaubt. Es darf höchstens ein **SELECT**-Signal gleichzeitig aktiv sein. Prüfen Sie mit einer geeigneten Testbench, ob alle Adressen korrekt dekodiert werden.

## Lösung:

Verilog-Modul:

```
'timescale 1ns / 1ps
module addr_decoder(ADDR, SELECT_RAM, SELECT_ROM8_1, SELECT_ROM8_2,
                 SELECT_ROM4, SELECT_REGISTER16, SELECT_REGISTER32);
 input [16:0] ADDR;
 output SELECT_RAM;
 output SELECT ROM8 1;
```

```
output SELECT_ROM8_2;
      output SELECT_ROM4;
      output reg [7:0] SELECT_REGISTER16;
      output reg [3:0] SELECT_REGISTER32;
      integer i;
      // Binaere Zerlegung des Adressraumes
      \text{assign } \text{SELECT\_RAM} = \text{~ADDR}[16];assign SELECT_ROM8_1 = ADDR[16] & ~ADDR[14] & ~ADDR[13];
      assign SELECT_ROM8_2 = ADDR[16] & ~ADDR[14] & ADDR[13];
      assign SELECT_ROM4 = ADDR[16] & ADDR[14] & ~\simADDR[12];
      // 4 KByte-Bereich bei 64K+16K+4K selektiert
      wire ADDR64 16 4 = ADDR[16] & ADDR[14] & ADDR[12];
      always @(*) begin
        // Einzelne Register dekodieren -- 16 Bit, jede 2. Adresse
        for (i = 0; i < 8; i = i + 1)SELECT_REGISTER16[i] = ADDR64_16_4 & ~ADDR[4] && (ADDR[3:1] == i);
        // Einzelne Register dekodieren -- 32 Bit, jede 4. Adresse
        for (i = 0; i < 4; i = i + 1)SELECT_REGISTER32[i] = ADDR64_16_4 & ADDR[4] && (ADDR[3:2] == i);
      end
    endmodule
Testbench:
    'timescale 1ns / 1ps
    module tb_addr_decoder_v;
      // Inputs
      reg [16:0] ADDR;
      // Outputs
      wire SELECT_RAM;
      wire SELECT_ROM8_1;
      wire SELECT_ROM8_2;
      wire SELECT_ROM4;
      wire [7:0] SELECT_REGISTER16;
      wire [3:0] SELECT_REGISTER32;
      integer i;
      // Instantiate the Unit Under Test (UUT)
      addr_decoder uut (
        .ADDR(ADDR),
        .SELECT_RAM(SELECT_RAM),
        .SELECT_ROM8_1(SELECT_ROM8_1),
        .SELECT_ROM8_2(SELECT_ROM8_2),
        .SELECT_ROM4(SELECT_ROM4),
```

```
);
```
.SELECT\_REGISTER16(SELECT\_REGISTER16), .SELECT\_REGISTER32(SELECT\_REGISTER32)

```
// Alle Signale ausgeben bei
// Aenderung aller Signale ausser ADDR
always @(SELECT_RAM, SELECT_ROM8_1, SELECT_ROM8_2,
         SELECT_ROM4, SELECT_REGISTER16, SELECT_REGISTER32)
  $display("ADDR=%h SELECT_RAM=%b SELECT_ROM8_1=%b ←-
            SELECT_ROM8_2=%b SELECT_ROM4=%b SELECT_REGISTER16=%b \leftrightarrowSELECT_REGISTER32=%b",
           ADDR, SELECT_RAM, SELECT_ROM8_1, SELECT_ROM8_2,
           SELECT_ROM4, SELECT_REGISTER16, SELECT_REGISTER32);
initial begin
  // Initialize Inputs
  ADDR = 0;// Wait 100 ns for global reset to finish
  #100;
  // Add stimulus here
  // Ueberstreiche ganzen Adressraum
  for (i = 0; i < 2**17; i = i + 1) begin
    ADDR = i; #1;end
  $stop;
end
```
#### **endmodule**

Simulationsausgabe:

**...**

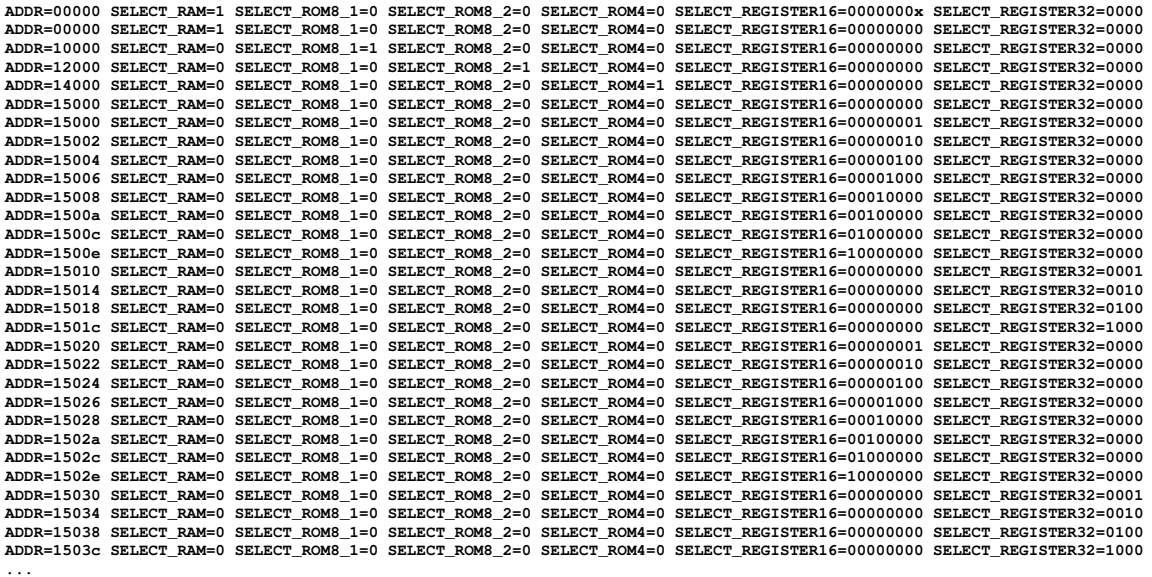

#### Vielfache Wiederholung der Registerselektion durch Memory-Aliasing

**ADDR=1ffe0 SELECT\_RAM=0 SELECT\_ROM8\_1=0 SELECT\_ROM8\_2=0 SELECT\_ROM4=0 SELECT\_REGISTER16=00000001 SELECT\_REGISTER32=0000** ADDR=1ffe2 SELECT\_RAM=0 SELECT\_ROM8\_1=0 SELECT\_ROM8\_2=0 SELECT\_ROM4=0 SELECT\_REGISTER16=00000010 SELECT\_REGISTER32=0000<br>ADDR=1ffe4 SELECT\_RAM=0 SELECT\_ROM8\_1=0 SELECT\_ROM8\_2=0 SELECT\_ROM4=0 SELECT\_REGISTER16=00000100 SELEC **ADDR=1ffe6 SELECT\_RAM=0 SELECT\_ROM8\_1=0 SELECT\_ROM8\_2=0 SELECT\_ROM4=0 SELECT\_REGISTER16=00001000 SELECT\_REGISTER32=0000 ADDR=1ffe8 SELECT\_RAM=0 SELECT\_ROM8\_1=0 SELECT\_ROM8\_2=0 SELECT\_ROM4=0 SELECT\_REGISTER16=00010000 SELECT\_REGISTER32=0000** ADDR=1ffea SELECT\_RAM=0 SELECT\_ROM8\_1=0 SELECT\_ROM8\_2=0 SELECT\_ROM4=0 SELECT\_REGISTER16=00100000 SELECT\_REGISTER32=0000<br>ADDR=1ffec SELECT\_RAM=0 SELECT\_ROM8\_1=0 SELECT\_ROM8\_2=0 SELECT\_ROM4=0 SELECT\_REGISTER16=01000000 SELEC ADDR=1ffee SELECT\_RAM=0 SELECT\_ROM8\_1=0 SELECT\_ROM8\_2=0 SELECT\_ROM4=0 SELECT\_REGISTER16=10000000 SELECT\_REGISTER32=0000<br>ADDR=1fff0 SELECT\_RAM=0 SELECT\_ROM8\_1=0 SELECT\_ROM8\_2=0 SELECT\_ROM4=0 SELECT\_REGISTER16=00000000 SELEC

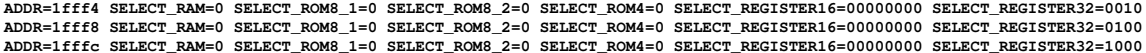

# Aufgabe 2: Transaktionen

Gegeben sind eine Waveform und ein Verilog-Modul.

## Waveform:

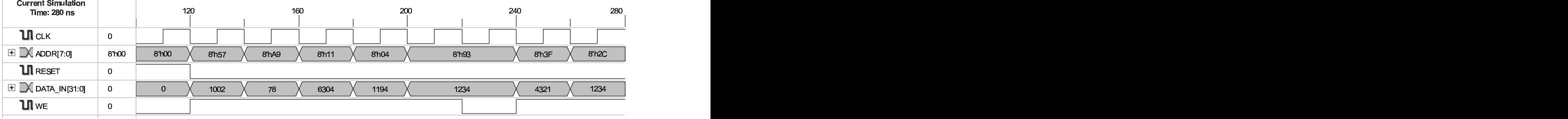

Verilog-Modul:

```
'timescale 1ns / 1ps
module memory_mapped_regs(CLK, RESET, ADDR, DATA_IN, WE, DATA_OUT);
  input CLK;
  input RESET;
  input [7:0] ADDR;
  input [31:0] DATA_IN;
  input WE;
  output [31:0] DATA_OUT;
  reg [31:0] A, B, C, D, E, F, G;
  assign DATA OUT = ADDR[6] ? D : ADDR[5:4] == 2'b00 ? A :
                    ADDR[5:4] == 2'b01 ? B : ADDR == 42 ? E :
                    ADDR[7] ? C : ADDR[3:2] == 2 ? G : F;
  always @(posedge CLK or posedge RESET) begin
    if (RESET) begin
      A \leq 1; B \leq 2; C \leq 3; D \leq 4;
      E \le 5; F \le 6; G \le 7;
    end
    else
      case ({WE, ADDR[7], ADDR[4:2]})
        5'h17: A <= DATA_IN;
        5'h1F: B <= DATA_IN;
        5'h13: C <= DATA_IN;
        5' h14: D \leq DATA IN;
        5'h1A: E <= DATA_IN;
        5'h15: F <= DATA_IN;
        5'h1C: G <= DATA_IN;
        default: begin
          G \leq 42;A \leq DATAIN;end
      endcase
```
#### **end**

### **endmodule**

Die in der Waveform dargestellten Transaktionen werden als Stimulus in das Verilog-Modul eingegeben. Welche Werte enthalten danach die Register A bis G und auf welchen Adressen können sie jeweils ausgelesen werden? Hinweis: Das Modul enthält einige Designfehler beim Address-Decoding...

# Lösung:

Die Register haben nach den Transaktionen folgende Werte:

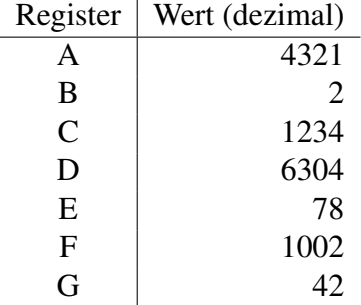

Die nachstehende Testbench ermittelt die Registeradressen durch Auslesen der bekannten Reset-Werte, indem der gesamte Adressbereich überstrichen wird. Anschließend werden die Transaktionen der Waveform als Teststimuli formuliert und die sich daraus ergebenden Registerwerte ausgegeben:

```
'timescale 1ns / 1ps
module tb_memory_mapped_regs_v;
  // Inputs
  reg CLK;
  reg RESET;
  reg [7:0] ADDR;
  reg [31:0] DATA_IN;
  reg WE;
  // Outputs
  wire [31:0] DATA_OUT;
  integer i;
  // Instantiate the Unit Under Test (UUT)
  memory_mapped_regs uut (
   .CLK(CLK),
   .RESET(RESET),
   .ADDR(ADDR),
   .DATA_IN(DATA_IN),
    .WE(WE),
    .DATA_OUT(DATA_OUT)
  );
  // Erzeuge einen Taktzyklus
```

```
task DoClockCycle;
 begin
   #10;
   CLK = 1;#10;
    CLK = 0;end
endtask
// Alle Signale ausgeben bei
// Aenderung von DATA_OUT
always @(DATA_OUT)
  $display("ADDR=%h_DATA_OUT=%1d", ADDR, DATA_OUT);
initial begin
  // Initialize Inputs
 CLK = 0;RESET = 0:
 ADDR = 0;DATA_IN = 0;WE = 0;// Wait 100 ns for global reset to finish
  #100;
  // Add stimulus here
  // Reset
  RESET = 1;DoClockCycle;
  RESET = 0;// Ueberstreiche ganzen Adressraum
  // und finde Registerleseadressen
  $display("Finde Registeradressen:");
  for (i = 0; i < 2**8; i = i + 1) begin
    ADDR = i; #1;end
  // Erzeuge Transaktionen der Waveform
  $display("Erzeuge Transaktionen:");
  WE = 1;ADDR = 8'h57; DATA_IN = 1002;
  DoClockCycle;
  ADDR = 8' hA9; DATA_IN = 78;
  DoClockCycle;
  ADDR = 8'h11; DATA_IN = 6304;
 DoClockCycle;
  ADDR = 8'h04; DATA_IN = 1194;
  DoClockCycle;
  ADDR = 8'h93; DATA_IN = 1234;
  DoClockCycle;
  WE = 0;DoClockCycle;
  WE = 1;
```

```
ADDR = 8' h3F; DATA IN = 4321;
```

```
DoClockCycle;
  ADDR = 8' h2C; DATA_IN = 1234;
  DoClockCycle;
  $display("A=%0d_B=%0d_C=%0d_D=%0d_E=%0d_F=%0d_G=%0d",
          uut.A, uut.B, uut.C, uut.D, uut.E, uut.F, uut.G);
  $stop;
end
```
#### **endmodule**

Simulationsausgabe des Adresstests nach Reset, **DATA\_OUT=1** 7→ Register A bis **DATA\_OUT=7** 7→ Register G:

```
ADDR=00 DATA_OUT=1
ADDR=10 DATA_OUT=2
ADDR=20 DATA_OUT=6
ADDR=28 DATA_OUT=7
ADDR=2a DATA_OUT=5
ADDR=2b DATA_OUT=7
ADDR=2c DATA_OUT=6
ADDR=38 DATA_OUT=7
ADDR=3c DATA_OUT=6
ADDR=40 DATA_OUT=4
ADDR=80 DATA_OUT=1
ADDR=90 DATA_OUT=2
ADDR=a0 DATA_OUT=3
ADDR=c0 DATA_OUT=4
```
Daraus ergibt sich folgende Address-Map der Register A bis G:

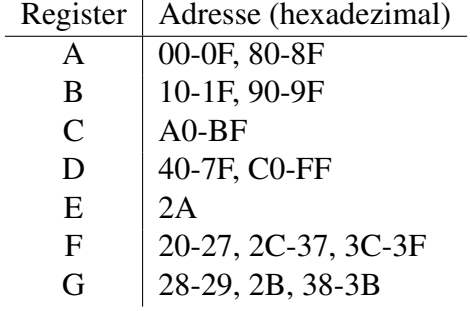